## **Frequently Asked Question**

- **Browser** → Always prefer Internet Explorer
- **Sign in Problem**  $\rightarrow$  if user facing problem while sign-in or forget password he can regenerate his password through "Forget Password" option (if his login id is valid e-mail address).

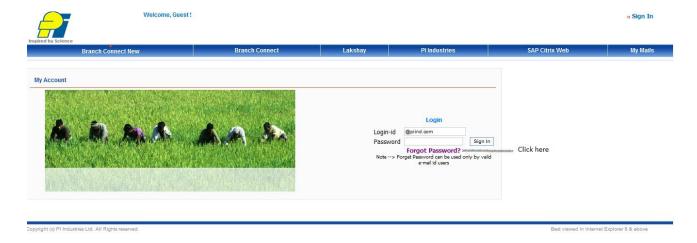

And then enter his e-mail address in "Forget Password", Password will reset the password and sent at e-mail id provided.

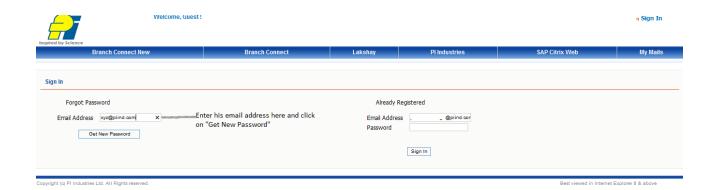

 Page not displayed properly → if internet Explorer page not display properly, Click on compatibility view and then login or click on tab.

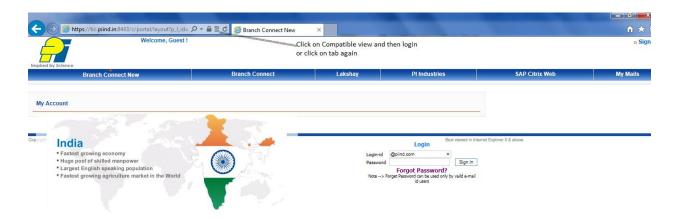

 Reports continuous running → if report continuously running and report not displayed, then click on compatibly view for same.

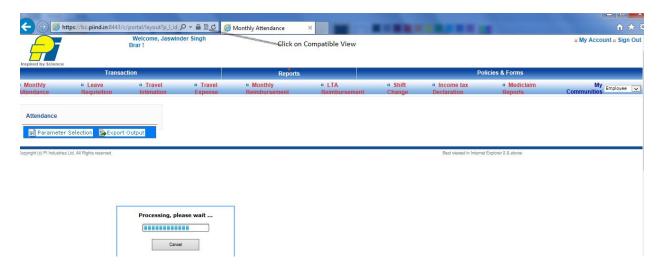

• **Transactions Records not get displayed** → if transaction records not get displayed, then click on compatibly view for same.

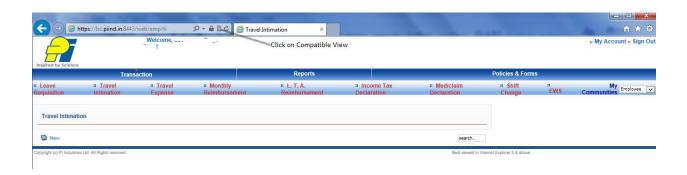

• Contact us → You can find contact detail at : - <a href="http://piind.in">http://piind.in</a>